## **Zadanie zaliczeniowe**

Opracować serwis WWW (dowolnej firmy np. sprzedającej łożyska, odzież etc.) , który ma składać się z kilku stron opracowanych w HTML-u z wykorzystaniem stylów CSS. Wygląd serwisu zrealizować według poniższego schematu:

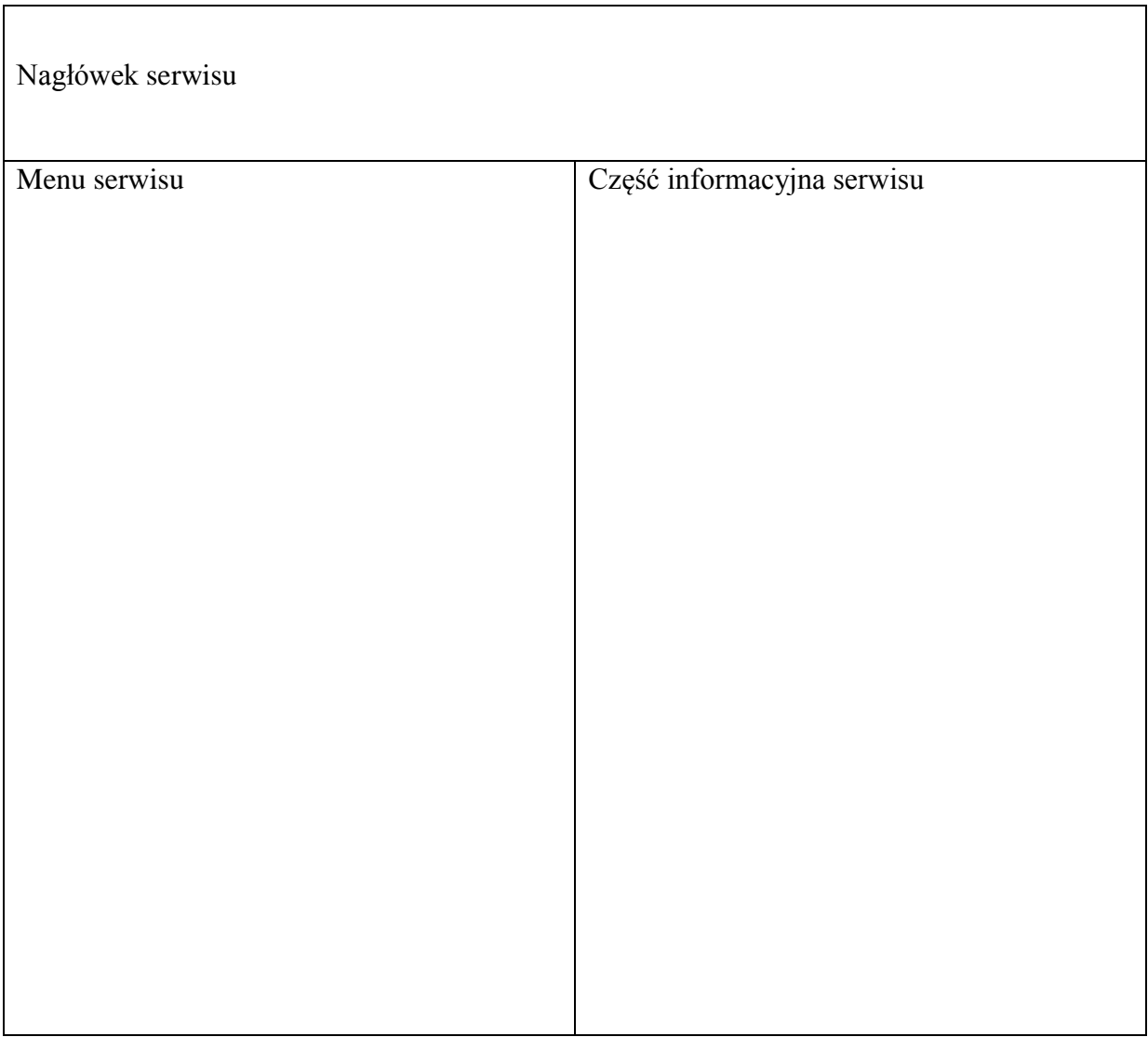

Dokument należy napisać w prostym edytorze tekstowym (jeśli użyto zaawansowanego edytora to należy usunąć nadmiarowy kod wstawiony przez to narzędzie).

Serwis powinien zawierać następujące elementy:

- <!DOCTYPE> określający typ dokumentu.
- Wyświetlanie tekstu poprawnie w języku polskim bez względu na wybór przeglądarki.
- Wszystkie dokumenty składowe powinny posiadać tło.
- Co najmniej trzy rozmiary nagłówków.
- Znaczniki  $\langle p \rangle$ ,  $\langle br \rangle$ ,  $\langle hr \rangle$
- Co najmniej cztery znaczniki formatujące tekst
- Hiperłącza (linki):
	- Do innego dokumentu poza serwisem (w nowym oknie przeglądarki),
	- Do innego dokumentu w serwisie,
	- Do miejsca położonego dalej lub wcześniej w tym samym dokumencie,
	- z adresem email autora.
- Tabelę (z atrybutami rowspan, colspan, cellpadding i cellspacing)
- Lista przynajmniej dwa typy.
- Obrazki.
- Formularz z elementami: *button, password, checkbox, label* etc.
- Sprawdź poprawność walidatorem http://www.w3.org/

## **Należy zastosować arkusz stylów CSS dla wszystkich stron serwisu:**

- Ustalić styl listy:
	- o Numerowana niestandardowo z wysunięciem znacznika poza tekst,
	- o Nienumerowana powinna mieć znacznik pochodzący z pliku GIF z zawijaniem tekstu pod znacznik.
- Ustalić styl tabel:
	- o Nagłówek,
	- o Układ kolumn,
	- o Obramowanie,
	- o Rozmiary kolumn, wierszy i komórek.
- Ustawić marginesy zewnętrzne i wewnętrzne.
- Właściwości tekstu (dla niektórych fragmentów tekstu):
	- o Kolor,
- o Różne czcionki,
- o Różne sposoby wyrównywania tekstu,
- o Wcięcie tekstu z lewej,
- o Czcionka pochyła,
- o Czcionka pogrubiona,
- o Niestandardowy odstęp pomiędzy liniami.
- Sprawdź poprawność walida torem http://www.w3.org/